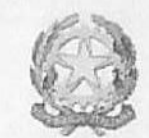

Studio Notarile Ludovico Perna

## **CERTIFICAZIONE DI ATTO DI MODIFICA AFFITTO RAMO DI AZIENDA**

Io sottoscritto Ludovico Perna, Notaio in Roma, con lo studio al Lungomare Paolo Toscanelli n. 34, iscritto nel Ruolo del Collegio dei Distretti Notarili Riuniti di Roma, Velletri e Civitavecchia

## **CERTIFICO**

che con atto a mio rogito in data 16 novembre 2021 la società: Parte affittante:

 $-1)$ 

", con sede in

con capitale sociale pari a 100.000,00 (centomila euro nessun centesimo) Euro deliberato, sottoscritto e versato iscritta nel Registro Imprese della CCIAA di al n. e al R.E.A. al n. ed avente numero di Partita Iva e di Codice Fiscale uguale al numero del

Registro delle Imprese

Parte affittuaria:

 $-2)$ Società a responsabilità limitata semplificata ", con sede in con capitale sociale pari a 1.000,00 (mille euro e nessun centesimo) Euro interamente versato, iscritta nel Registro Imprese della CCIAA di al n. e al R.E.A. al n. ed avente numero di Partita Iva e di Codice Fiscale uguale al numero del Registro delle Imprese.

hanno stipulato quanto segue:

che con contratto a mio rogito in data 17 dicembre 2020 repertorio 175.363, raccolta 19.498 registrato il 24 dicembre 2020 al n. 31.108 serie 1T presso l'Agenzia delle Entrate di Roma con modello MUI, hanno modificato e precisato le condizioni economiche pattuite nel contratto di affitto di ramo d'azienda, a mio rogito, in data 29 dicembre 2014 repertorio 169.331, raccolta 15.788 registrato il 30 dicembre 2014 al n. 33281 serie 1T presso l'Agenzia delle Entrate di Roma con modello MUI - Ufficio Competente, avente ad oggetto l'azienda corrente in

## Roma

Viale dei Romagnoli n. 1041/A avente ad oggetto l'attività di:

esercizio alberghiero, di ristorazione e bar.

-che in detto ultimo contratto è stato pattuito all'articolo 3) la modifica del canone.

Le parti convengono che il canone convenuto all'articolo 3 del citato contratto sia variato come segue:

A) Per i prossimi 24 mesi a far data dal 1 gennaio 2022 il canone sarà dimezzato e quindi euro 16.250 (sedicimiladuecentocinquanta euro nessun centesimo) mensili per la parte immobiliare ed euro 2.500 (duemilacinquecento euro e nessun centesimo) mensili oltre iva per la parte aziendale.

Per i successivi 12 mesi a far data 1 gennaio 2024 il canone sarà di  $B)$ euro 18.000 (diciottomila) mensili per la parte immobiliare ed euro 2500 ( duemilacinquecento) mensili oltre iva per la parte aziendale.

Dal 1 gennaio 2025 si applicherà il canone intero come contratto  $\mathcal{C}$ quindi euro 32.500 (trentaduemilacinquecento euro e nessun iniziale centesimo) mensili imputati alla parte immobiliare e 5.000 (cinquemila euro e nessun centesimo) mensili oltre l'iva per la parte aziendale;

Restano fermi tutti gli altri patti di cui al citato contratto.

studio: Lungomare Paolo Toscanelli n. 34 - 00122 Roma - Tel. 06.855.0.333; 06.567.35.30: fax n. 06.88.48.131 email: studio@notaioperna.org

Roma li, sedici novembre duemilaventuno